## Compleanni

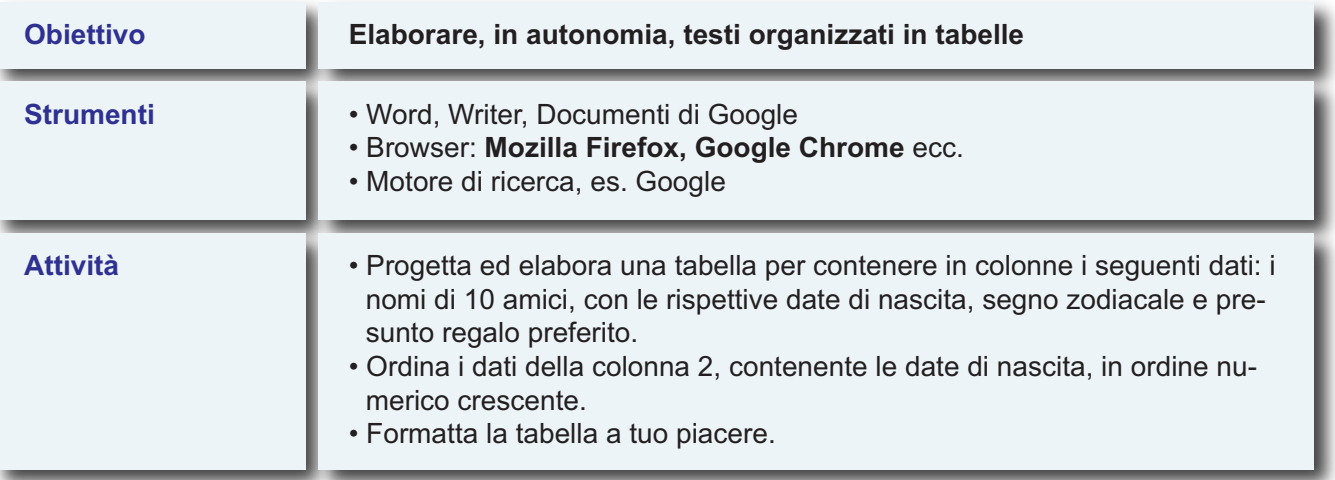